# Fortran について

#### ⾏⽅⼤輔

理化学研究所 計算科学研究センター

粒⼦系シミュレータ研究チーム

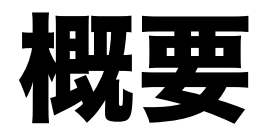

- Fortran 77 (以下, F77) ユーザを対象に、FDPS Fortran APIで使っているFortran 2003の見慣れな い機能、⽂法について概説する。
- F77は知っていることを想定。

## 使っている新機能一覧

- ⼤きなもの
- 1. module, use

### 2. type (構造型、C++でいう構造体/クラス)

3. C言語と相互運用利用可能性 (組み込みモジュー  $\n *l*$  iso c binding)

## 使っている新機能一覧 (続き)

### 細々としたもの

### 1. 変数宣言、サブルーチンの引数宣言の形式、値渡 し、パラメータ文の形式

2. do ... end do  $\overline{X}$ 

3. コメントの形式

#### 4. 比較演算子

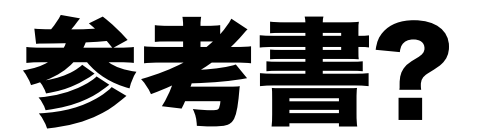

### Fortran 2008入門

(http://www.cutt.co.jp/book/978-4-87783-399-2.html)

- module, use についての解説あり。
- 構造体についての記述も全くないわけではない。

### module, use

#### **モジュール宣⾔⽂法**

module モジュール名 [宣⾔部] [contains モジュール副プログラム部] end [module [モジュール名]]

#### **モジュール使⽤⽂法**

use モジュール名

モジュールが定義されているソースファイルを先にコンパイルすると、 何か中 間形式のファイルができる。使っているほうのコンパイルではコン パイラがそ れを参照する。

 $2020/8/19$  FDPS講習会 6

## module, use (続き)

- 複数のプログラム単位で使う様々なものをまとめられ る。
- パラメータ宣⾔、データ (common block の代わりにな る)、ユー ザー定義型、ユーザー定義の関数やサブ ルーチン等。
- 構造型はモジュール内で定義して、使うサブルーチン でモジュールを use するのが基本。
- ちなみに C/C++ には相変わらずモジュールにあたるも のはない。

## module, use (簡単な例)

```
module sample
  integer n
  parameter (n=10)
end
program main
use sample
  write(*,*) n
end
```
コンパイル、実行:

% gfortran module.F90; ./a.out

## type (derived type, 構造型)

#### **型宣⾔**

type student character(32) name integer age end

#### **変数宣⾔、使⽤⽅法**

type(student) a a%name="Sato" a%age=18

## type (derived type, 構造型)

- いわゆる構造体。
- FDPS では、3次元ベクトル型、ユーザーが定義する 「粒子型」等を使用。
- プログラミングスタイル云々という話もあるが、 キャッ シュに確実に載るようにするとかにも有用。

### type (型束縛手続き)

- いつのまにか Fortran も「オブジェクト志向」に。
- •雑にいうと、ある構造型の変数を第一引数にする手続 き を foo(x) の代わりに x%foo と書けるというだけ。こ ういうのを言語によってメッセージとかメンバー関数 とかいう。
- 但し、同じ名前でも別の構造体のメンバー関数なら別 の関数になる。演算子も関数にできるので、構造体同 ⼠の演算を定義できる。
- 以下では「メンバー関数(手続き)」と呼ぶことに。

 $2020/8/19$  and the contract of the contract of  $\mathbb{Z}^2$  is the contract of  $11$  and  $11$ 

## type (メンバー関数の文法)

module studentmodule type, public:: student character(32) name integer age **CONtains メンバー関数の宣言部** procedure :: print! end type contains **メンバー関数の実装部** subroutine print(self) class(student) self write(\*,\*) self%age end end モジュールstudentmoduleの定義

メイン関数の定義

program main use studentmodule type (student) a a%name="Sato" a%age=18 call a%print end

Fortran でもオブジェクト志向

関数のオーバーロード、演算子のオー バーロードができる (ベクトル型を定 義して、ベクトル同士の加算とかする 演算⼦を定義できる) (FDPS 側で提供し てます)

# iso\_c\_binding

- FortranとCの相互運⽤性を保証する仕掛け
- 処理系とかOS依存ではなく言語定義として公式に
- Fortran側で、C側で使える変数型とか関数の宣⾔のしか たを用意
- ⽂法はなんか⾯倒だけど、とにかくそれに従っておけ ば Cから (従ってC++からも) Fortranで宣⾔した構造型 や関数が使える
- FDPSのFortran APIは全面的にこの仕掛けを利用

# iso c binding (例)

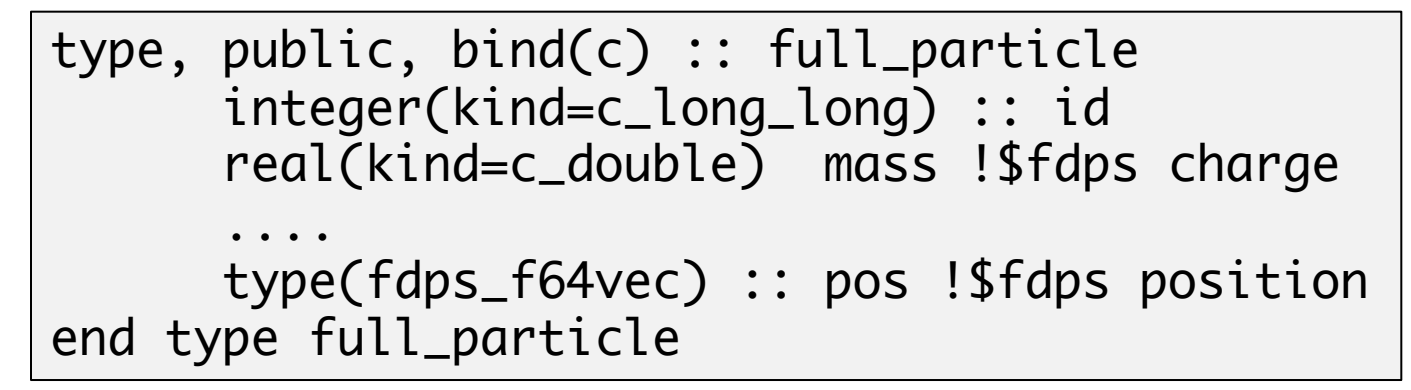

- bind(c)で構造体をCからもアクセスできるようになる (C 側では別に同等の構造体を宣言/用意する必要あり)
- Cと互換性のあるデータ型の選択は、(kind=c\_double)等 とkind値を指定する。
- fdps f64vecはFDPSで提供している倍精度3次元ベクト ル型。

## 細々としたこと

- 1. 変数宣言、サブルーチンの引数宣言の形式、 値渡し、パラメータ文の形式
- 2. do ... end do  $\overline{X}$
- 3. コメントの形式
- 4. 比較演算子

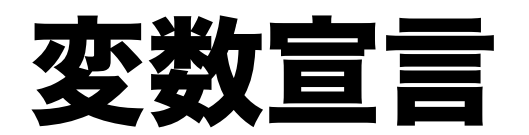

古代 (F77)

real a(50) real c parameter (c=1.0)

現代

real, dimension :: a(50) real, parameter :: c=1.0

- dimension, parameter の他に⾊々属性をつけられる。つけ る時には変数名の前に "::" を。
- 古代語でもコンパイラは⽂句いわない(他の新機能も基 本的にそう)

2020/8/19 FDPS講習会 16 16

# do ... end do文

#### 古代 (F77)

do 10 i=1, 50 ... 50 continue

#### 現代

do i=1,50 ... end do

コメントの形式

#### 古代 (F77)

$$
c \quad \angle \mathcal{D} \overline{\Uparrow} \overline{\LARGE |} \overline{\triangleleft} \overline{\angle} \overline{\angle} \overline{\triangleleft} \overline{\angle} \overline{\angle} \overline{\
$$

現代

1 Zの行はコメントです 
$$
x = x + 1
$$

### 比較演算子

#### 古代 (F77)

if (a .lt. b) then ... end if

#### 現代

if  $(a < b)$  then ... end if

==, /=, <, <=, >, >= がある。

## まとめ

- FDPS Fortran APIで使っているFortran 77にない 機能を概説した。
- module, 構造体, iso c bindingが主。
- 他にも配列演算等の便利そうな機能があるが省 略。